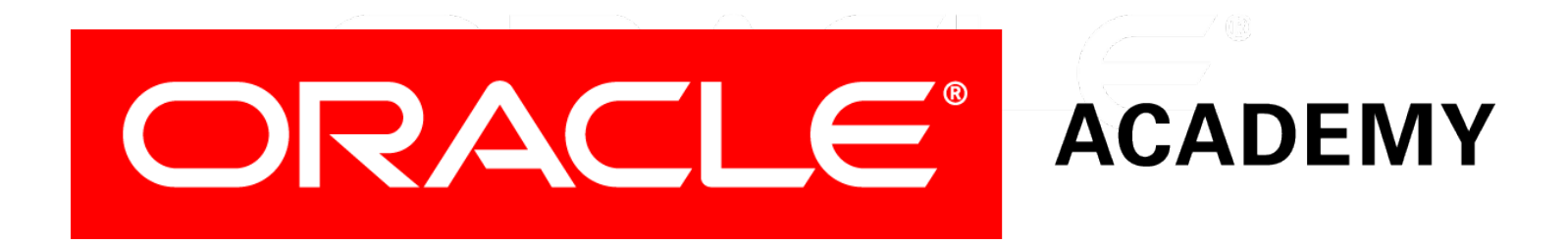

# Database Foundations

#### **5-2**

#### **Mapping Primary and Foreign Keys**

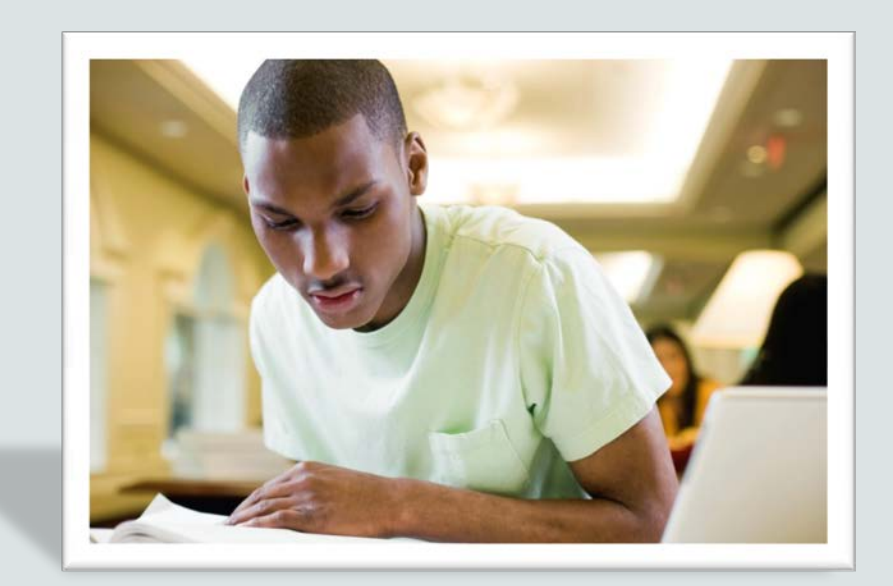

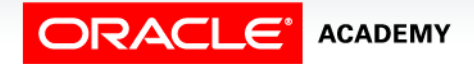

Copyright © 2015, Oracle and/or its affiliates. All rights reserved.

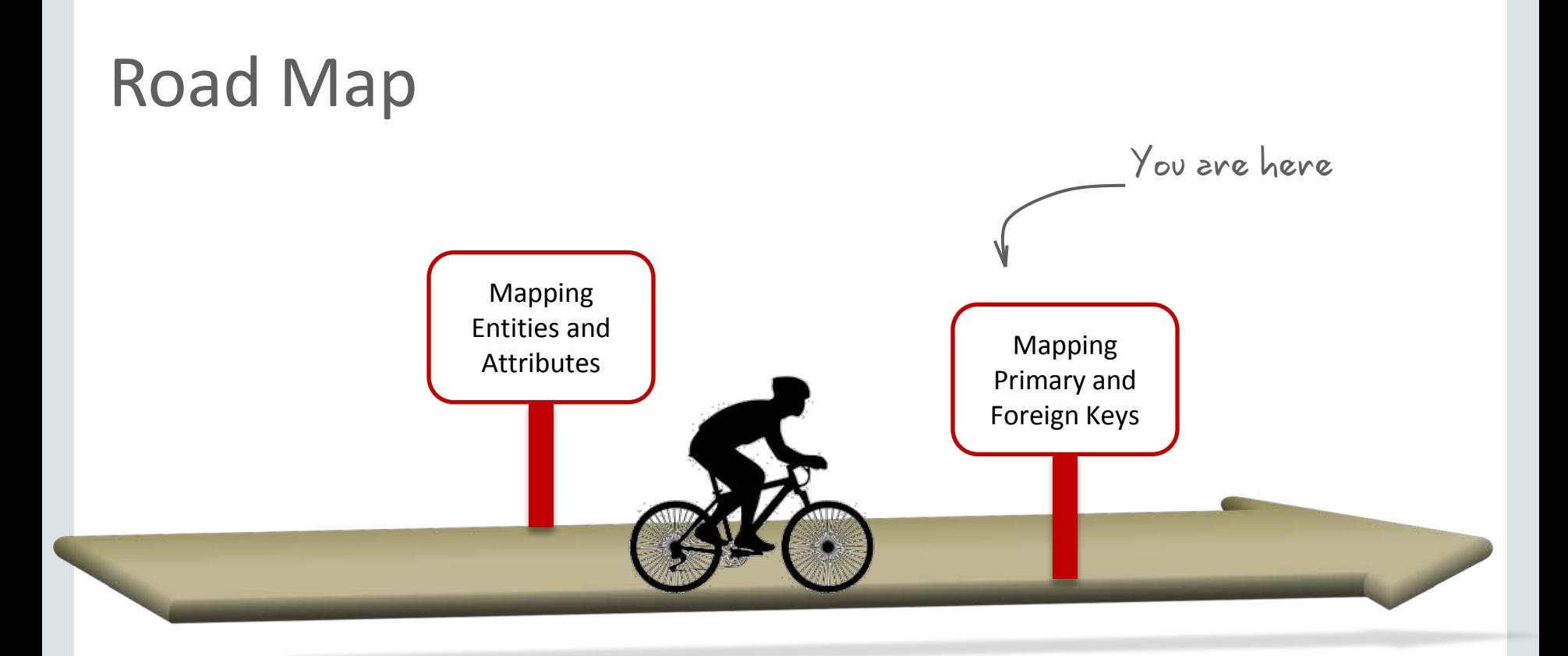

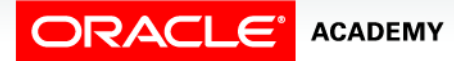

# **Objectives**

This lesson covers the following objectives:

- Map UIDs to primary keys
- Engineer UIDs
- Map relationships to foreign keys
- Define naming templates
- Apply templates to the relational model
- Map exclusive relationships to foreign keys
- Map subtypes to tables
- Identify overlapping and folding keys

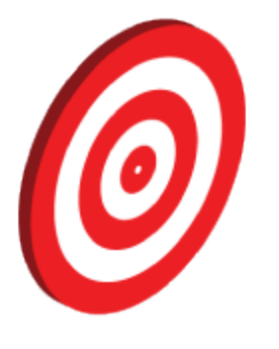

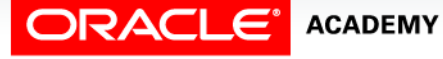

#### Basic Mapping: Unique Identifiers

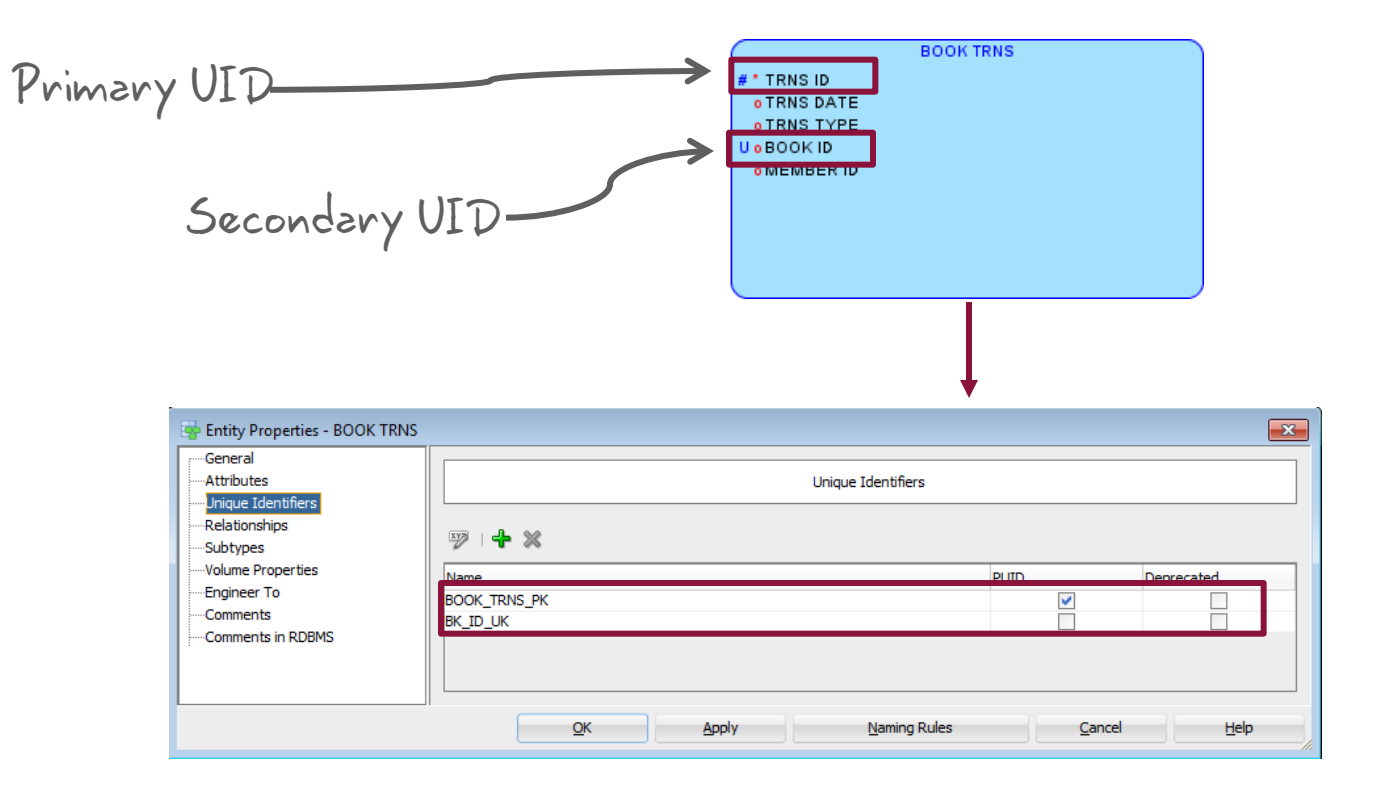

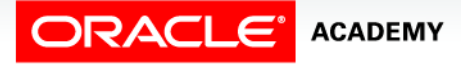

#### Mapping UIDs to Primary Keys

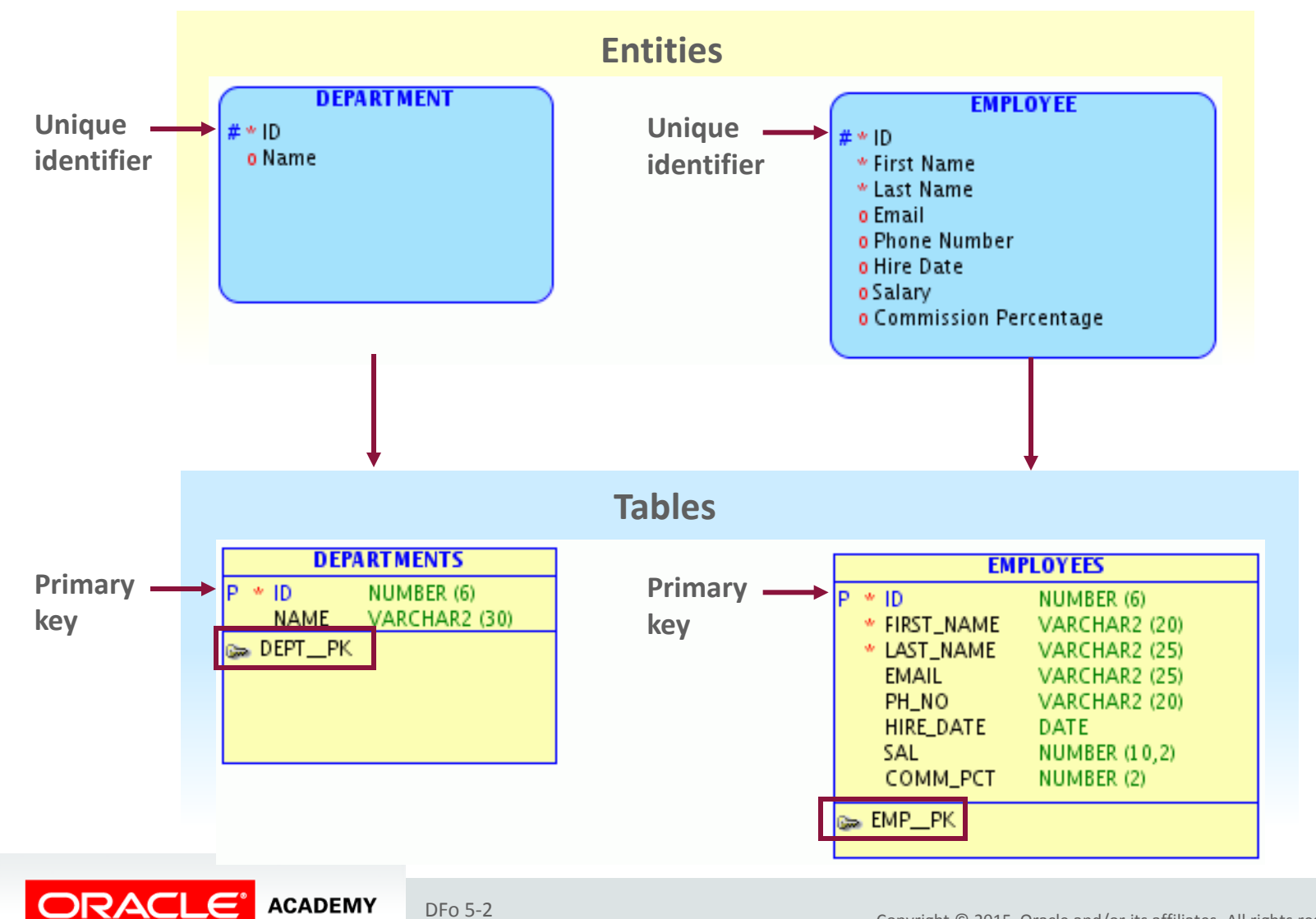

## Engineering UIDs

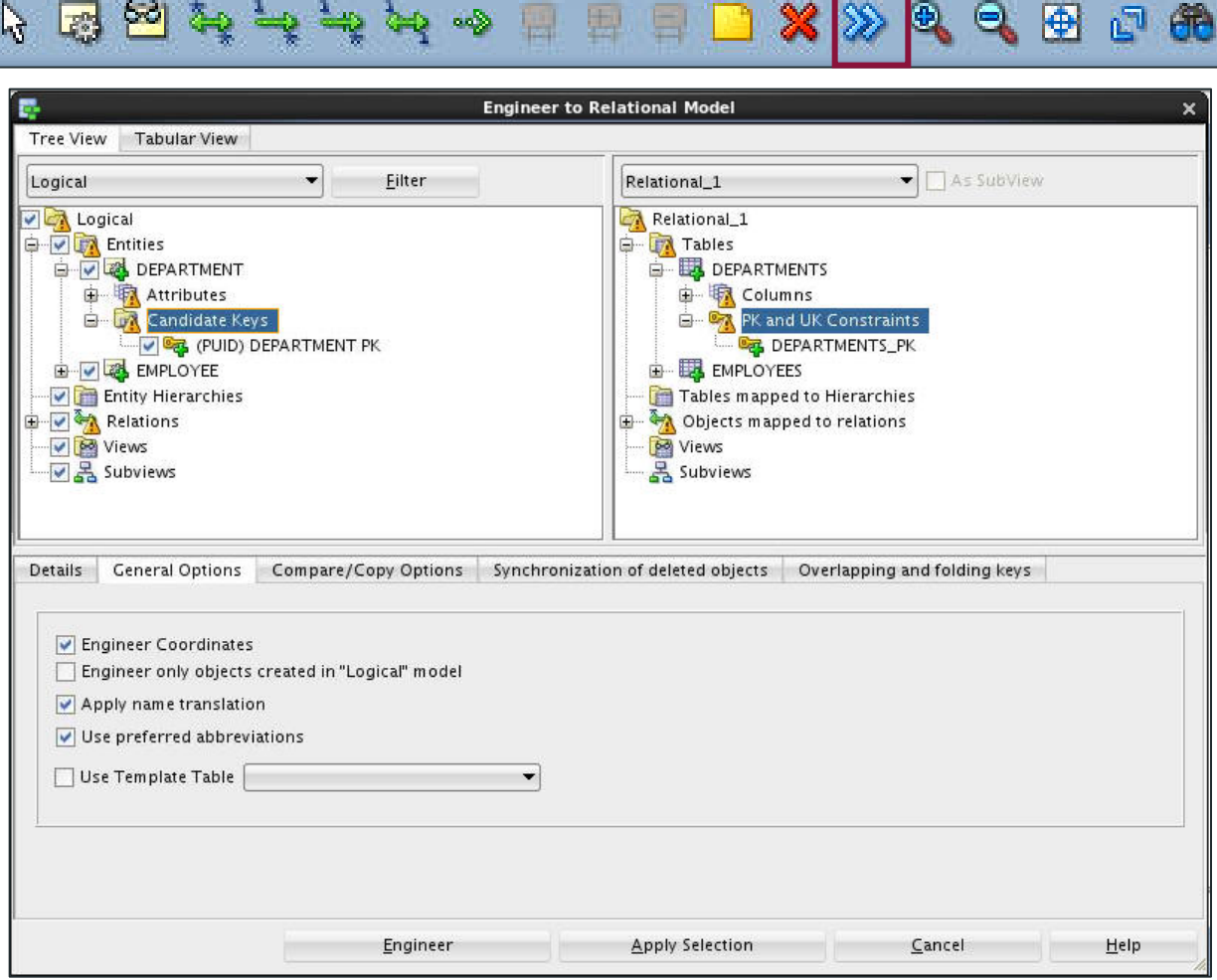

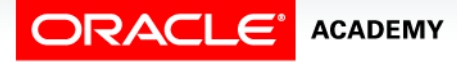

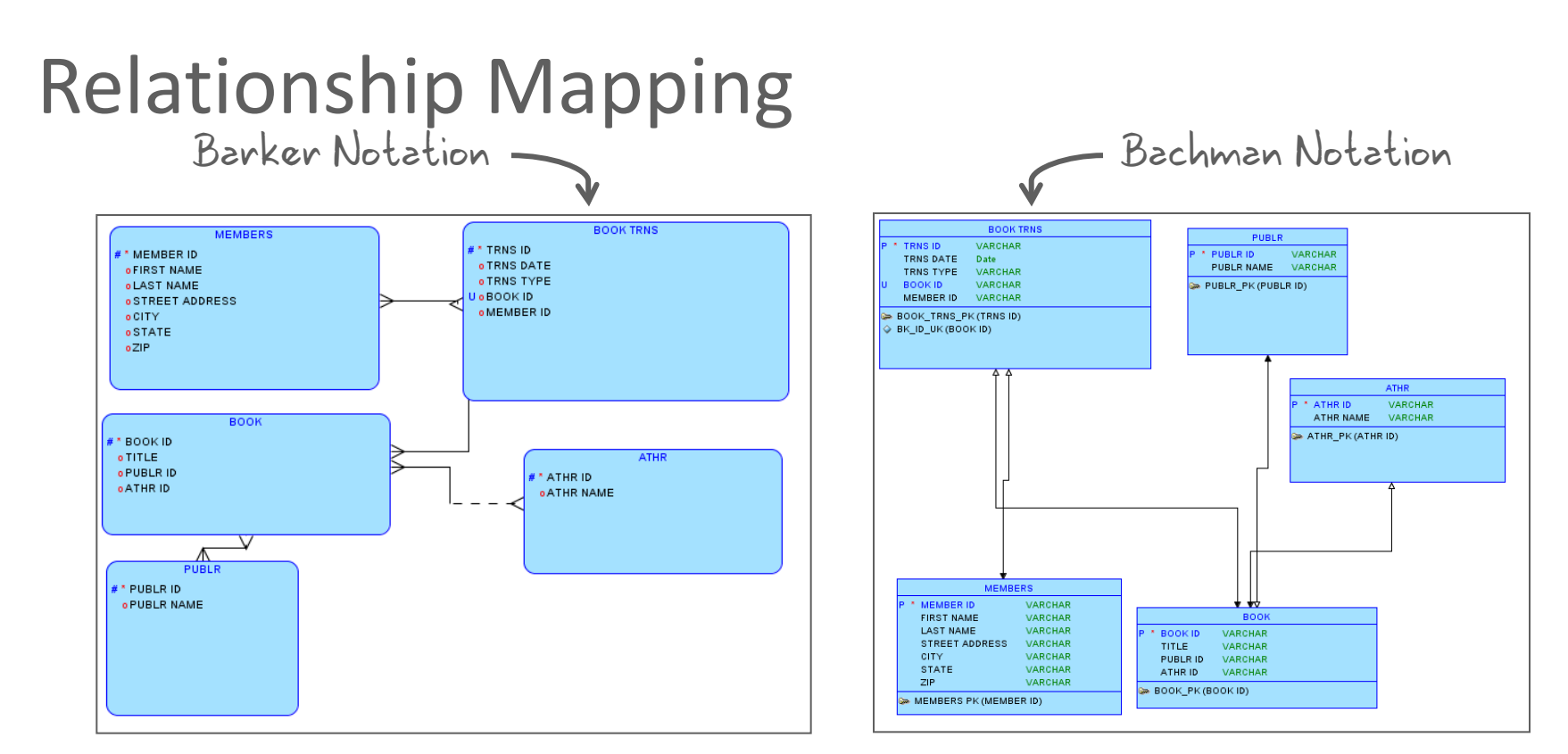

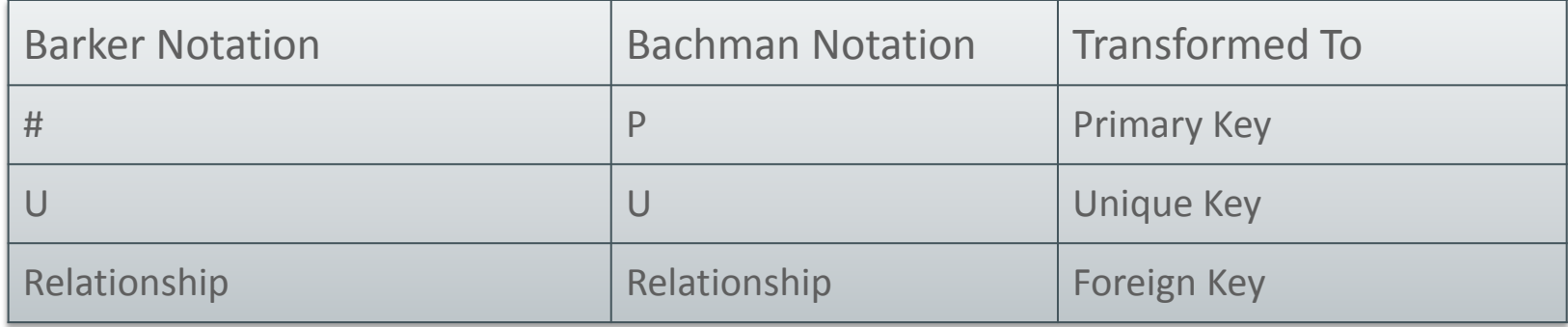

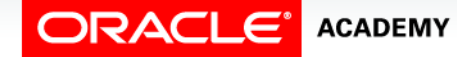

### Mapping Relationships to Foreign Keys

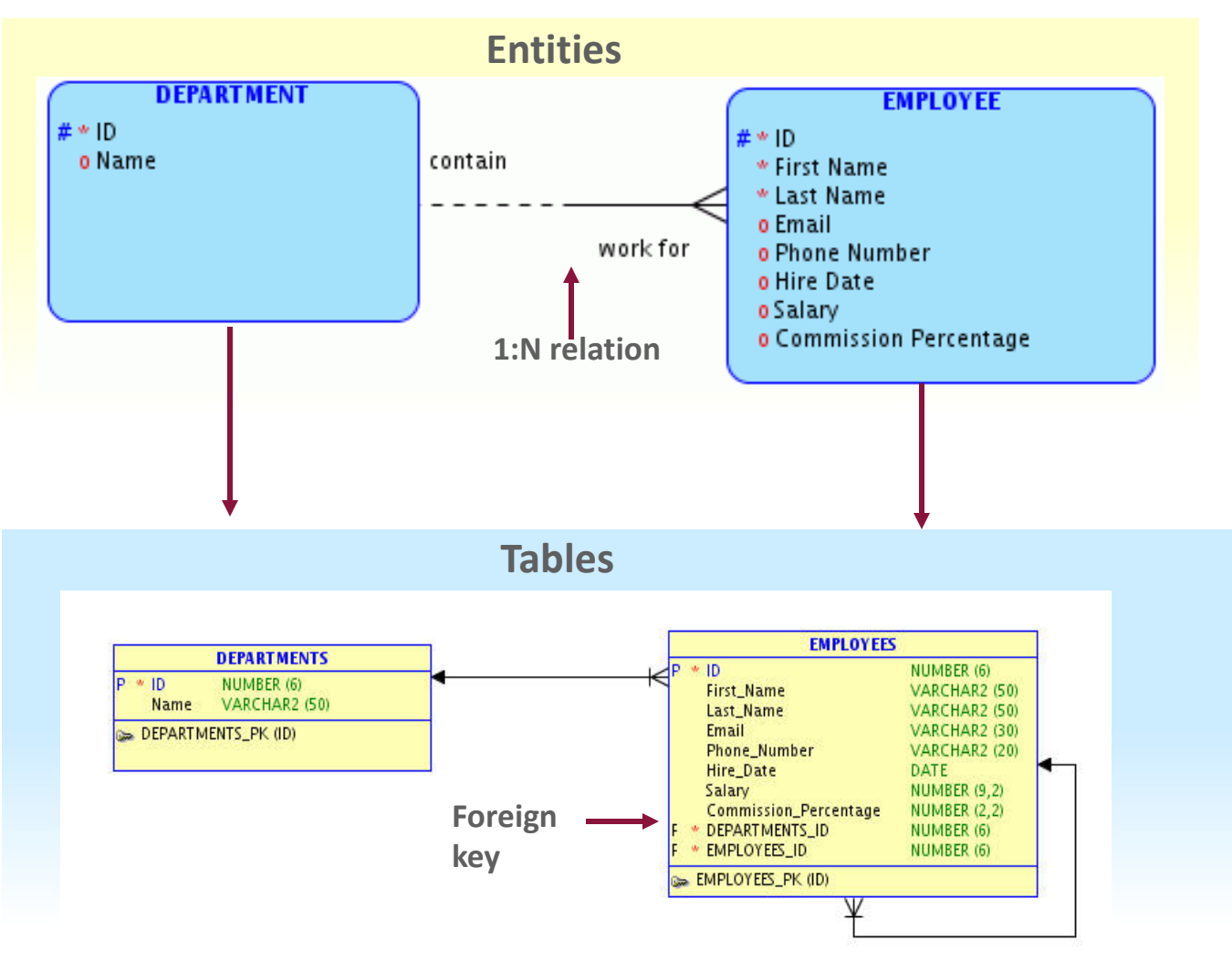

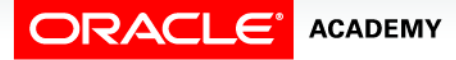

### Mapping Relationships to Foreign Keys

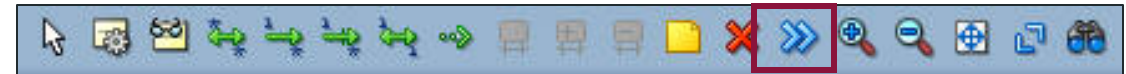

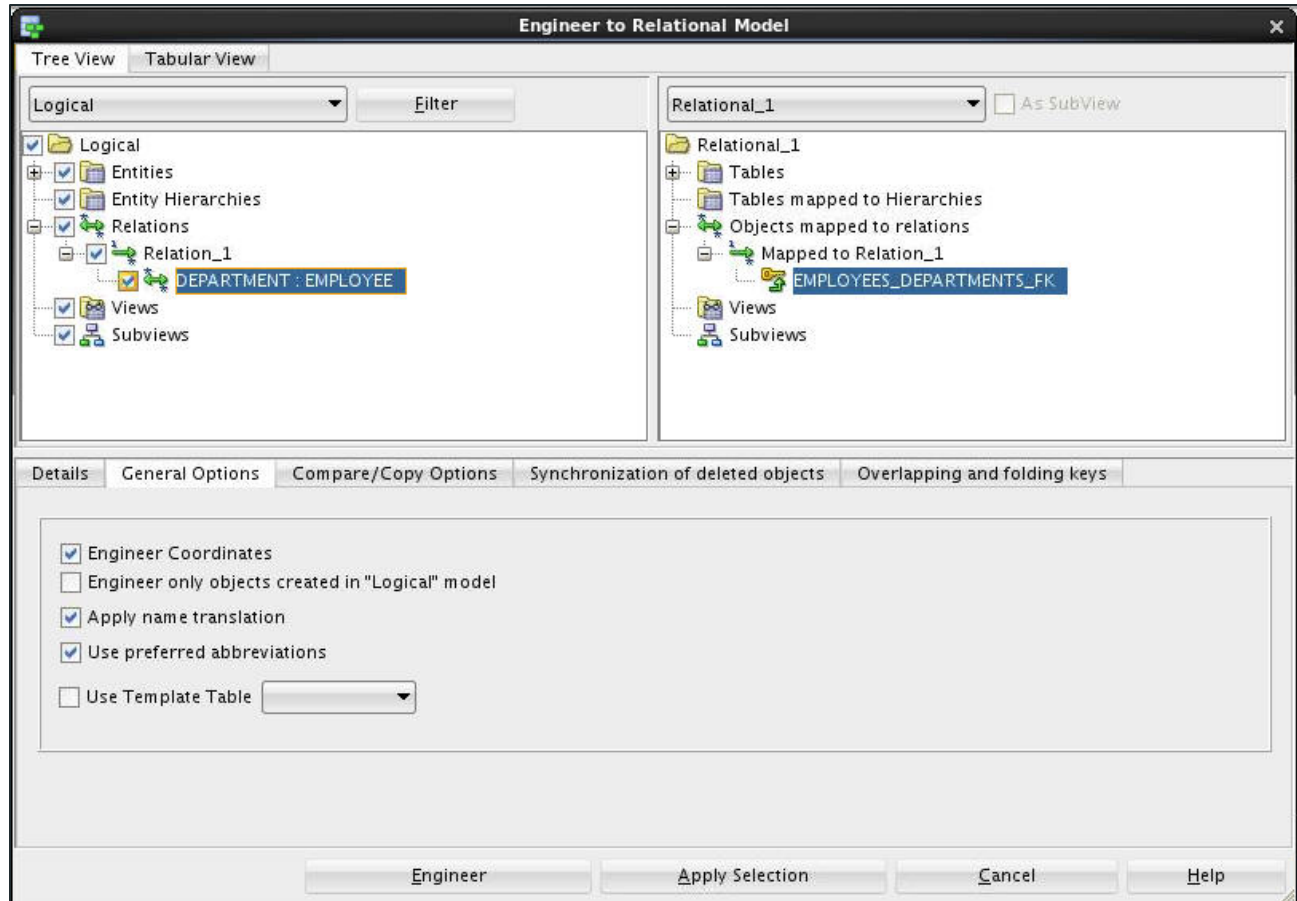

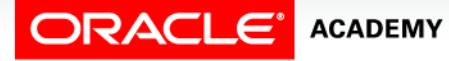

# Defining Naming Templates

Right-click Design > Properties > Naming Standard > Templates.

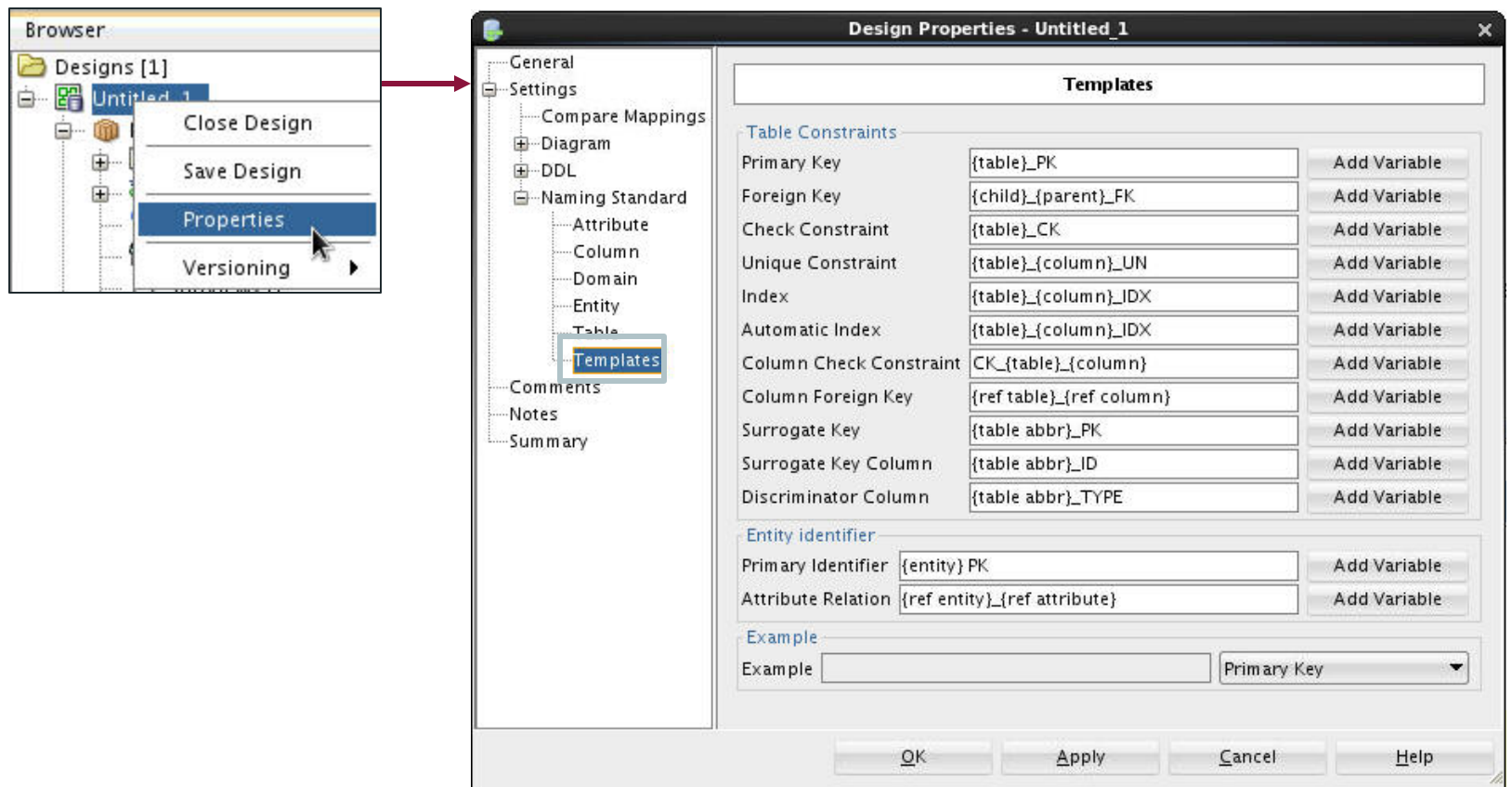

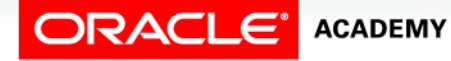

### Example: Naming Templates

- Table name: ADMIN
- Model name: ORACLEDEMO

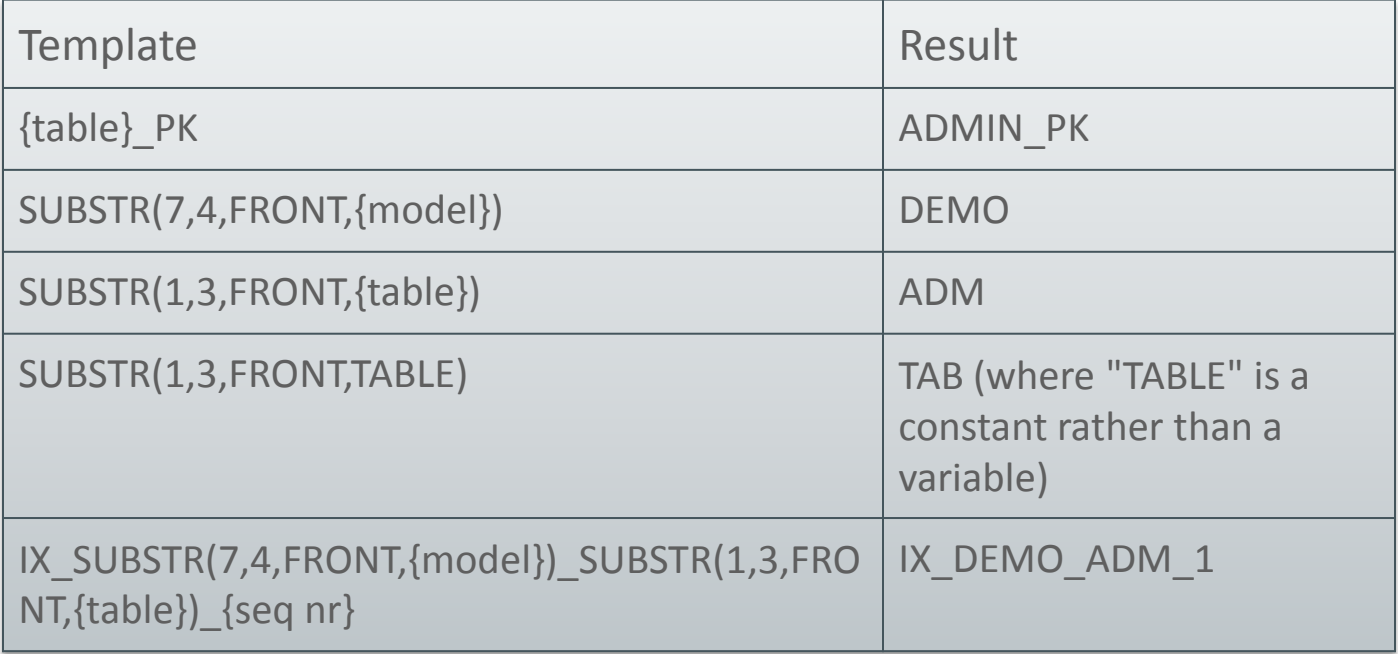

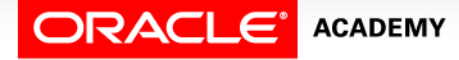

#### Applying Templates to One Table

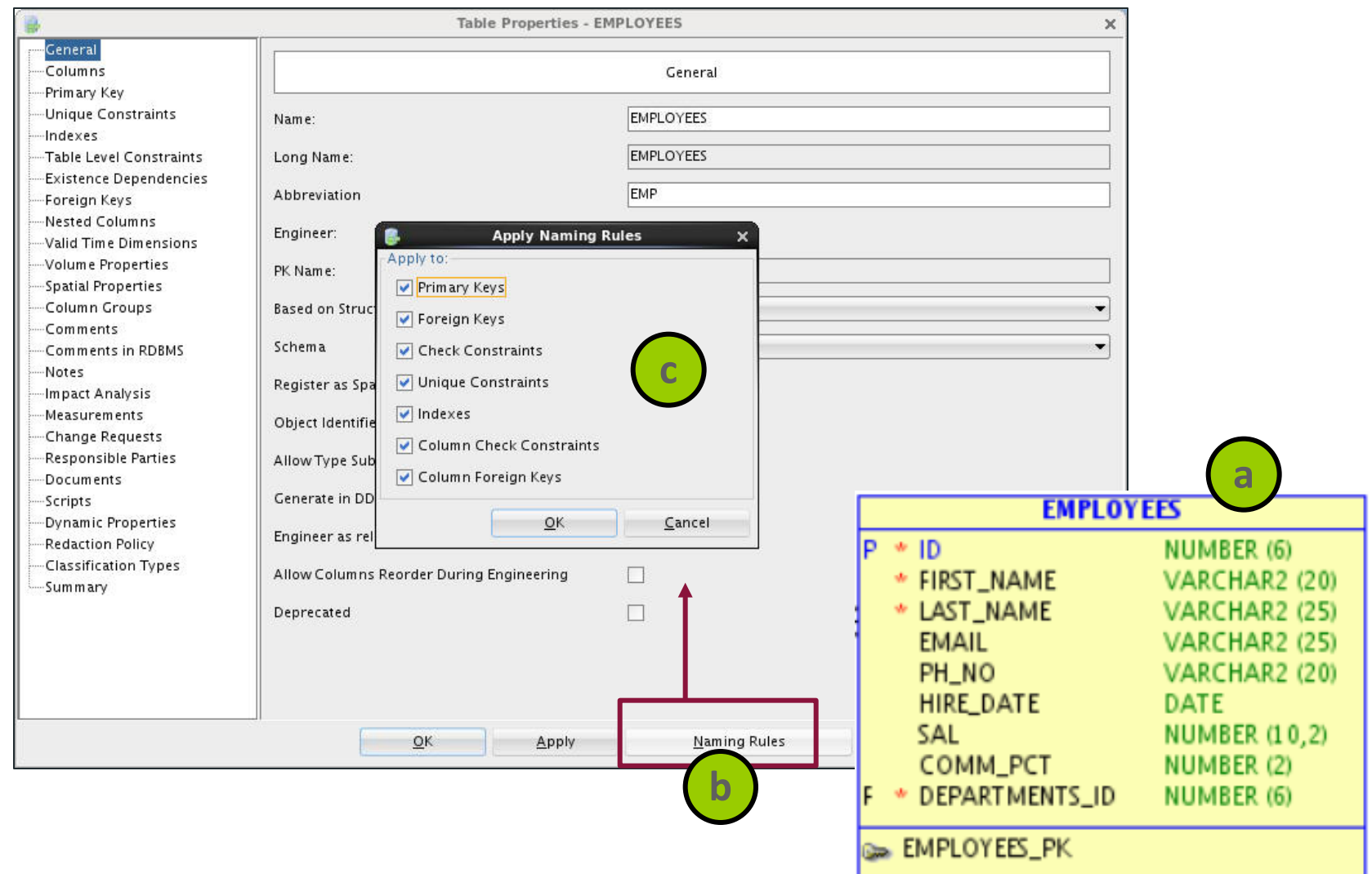

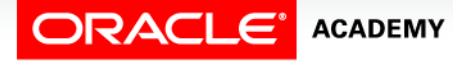

### Applying Templates to the Relational Model

Apply to:

Primary Keys

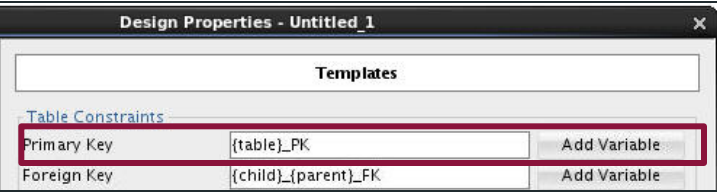

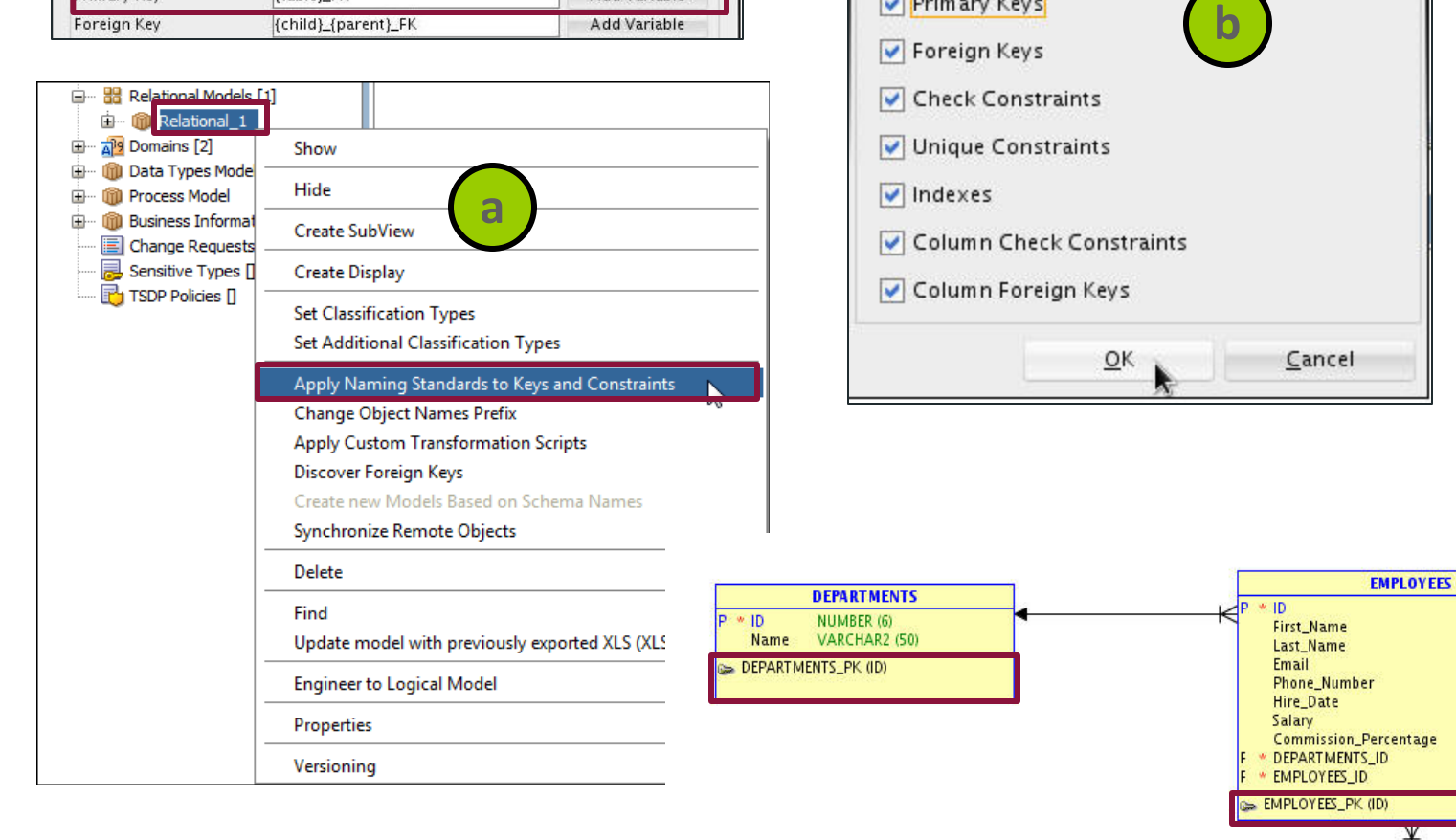

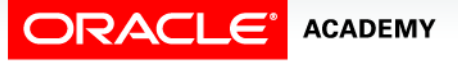

#### Mapping Primary and Foreign Keys

**Apply Naming Standards** 

 $\boldsymbol{\times}$ 

NUMBER (6)

VARCHAR2 (50)

VARCHAR2 (50)

VARCHAR2 (30)

VARCHAR2 (20)

**NUMBER (9.2)** 

**NUMBER (2,2)** 

NUMBER (6)

NUMBER (6)

DATE:

### Managing Prefixes

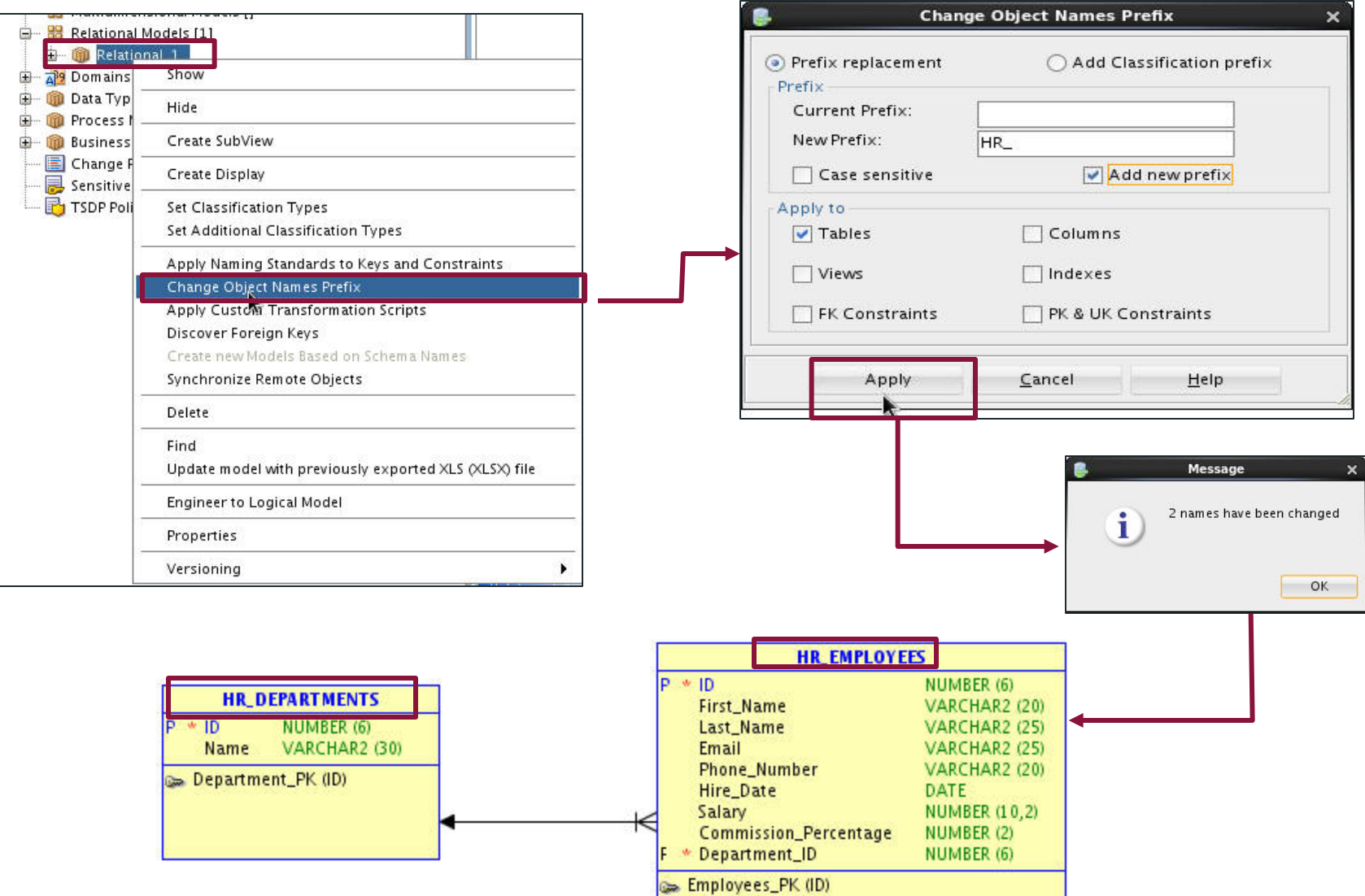

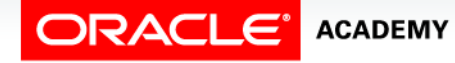

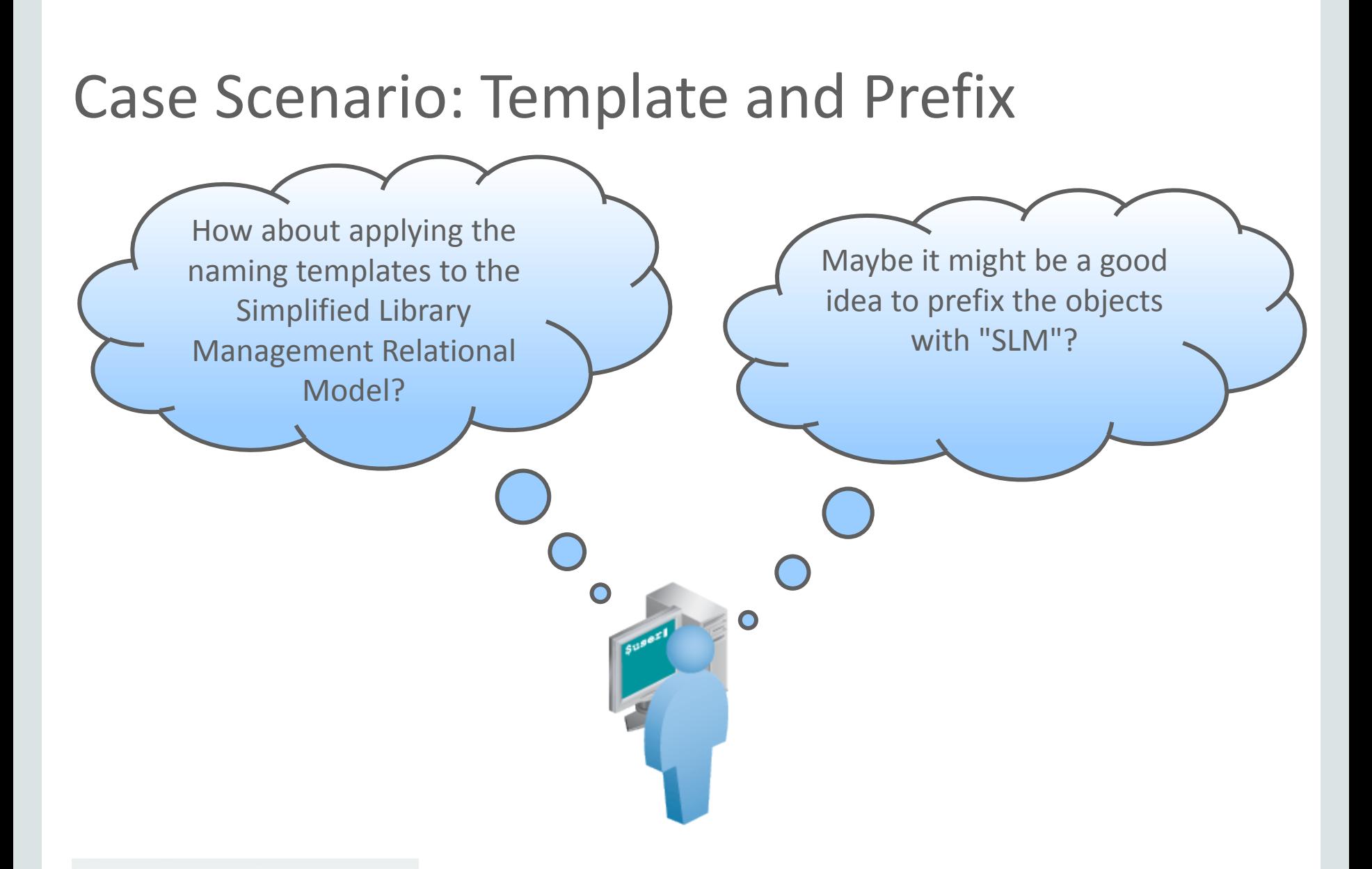

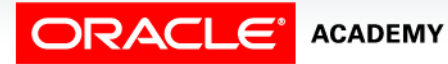

#### Case Scenario: Applying Naming Templates

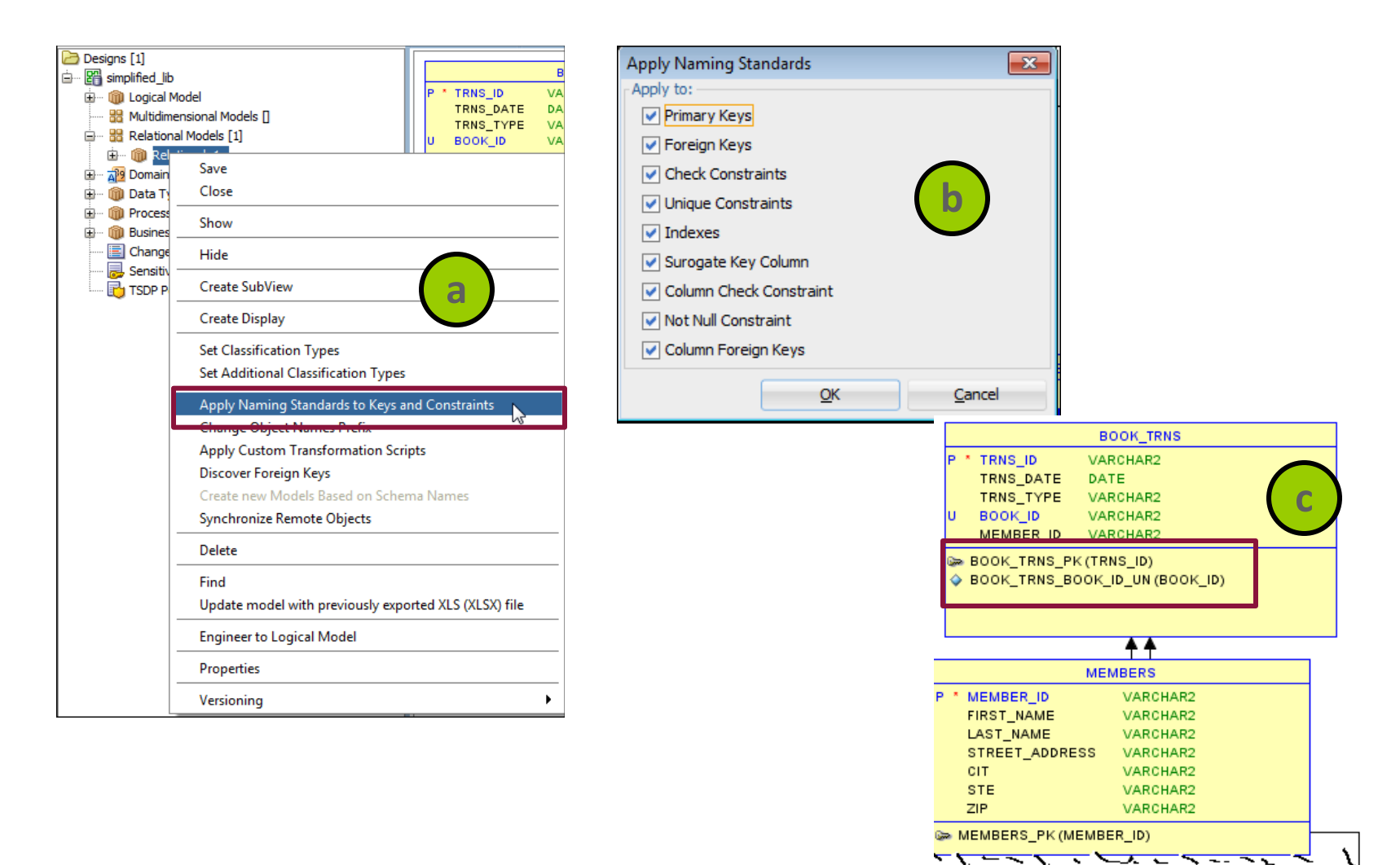

ORACLE<sup>®</sup> ACADEMY

#### Mapping Primary and Foreign Keys

DFo 5-2<br>Copyright © 2015, Oracle and/or its affiliates. All rights reserved. 17

### Case Scenario: Applying the Prefix

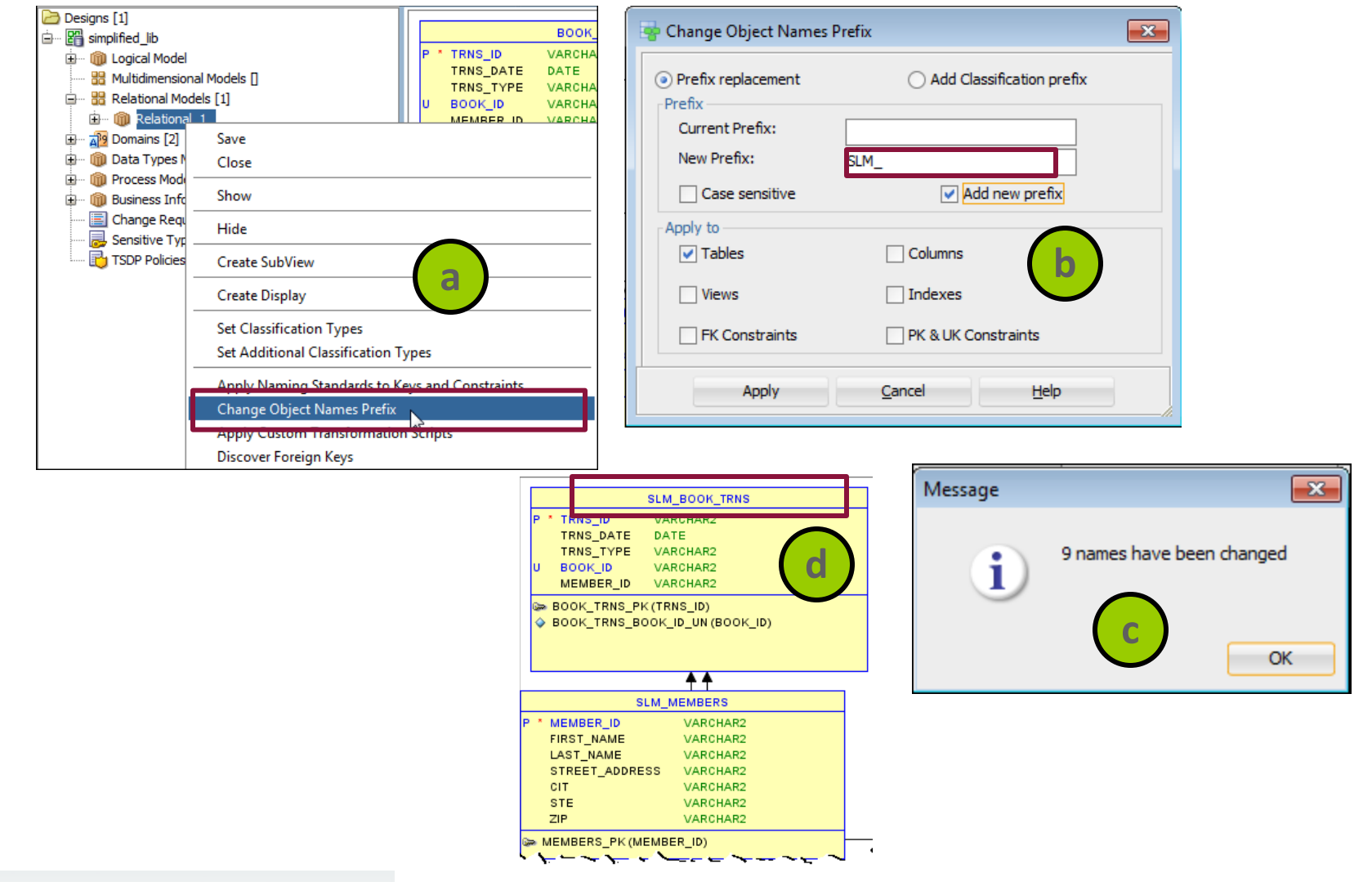

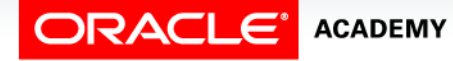

#### Mapping Exclusive Relationships to Foreign Keys

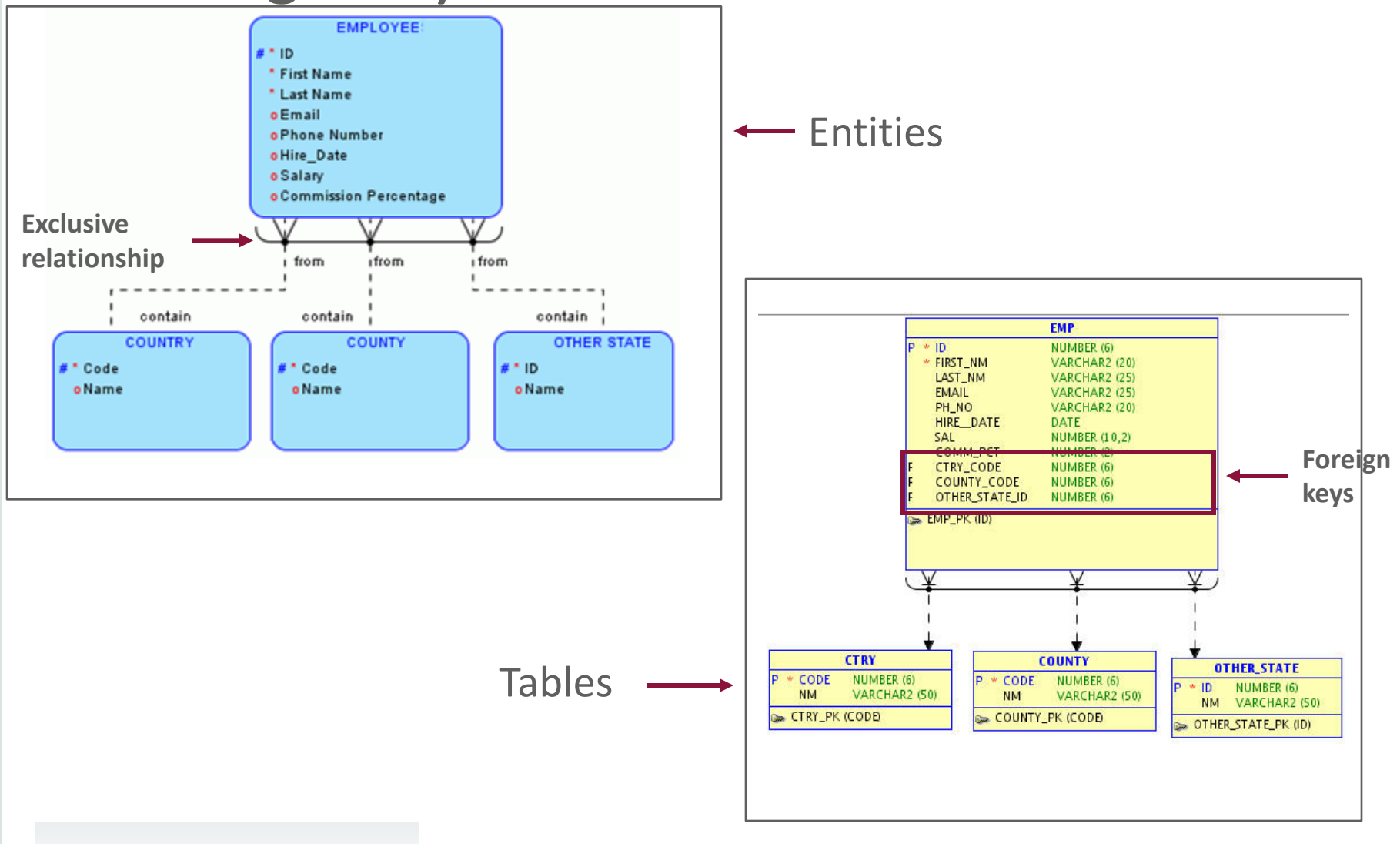

**ORACLE** ACADEMY

#### Engineering Exclusive Relationships

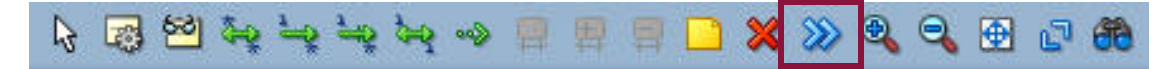

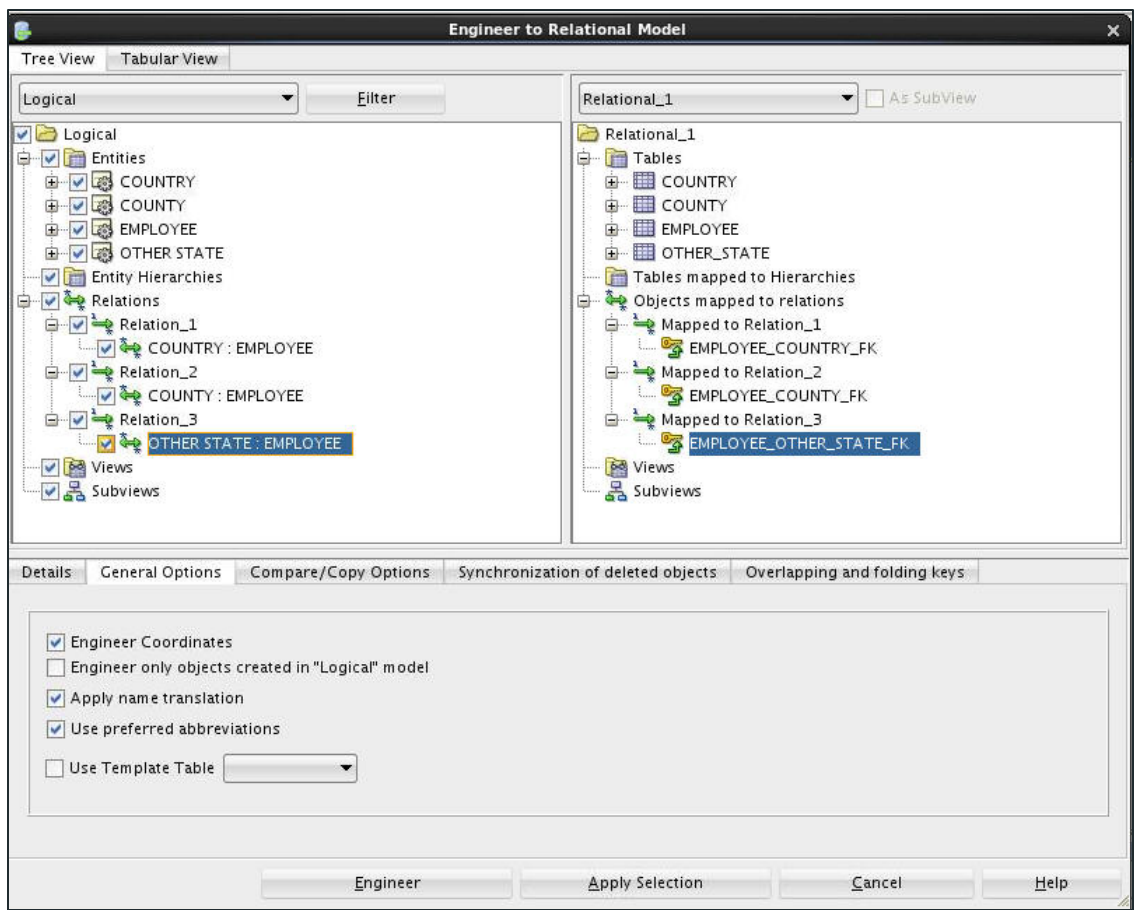

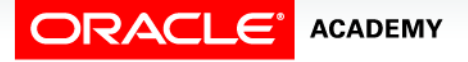

#### Mapping Subtypes to Tables

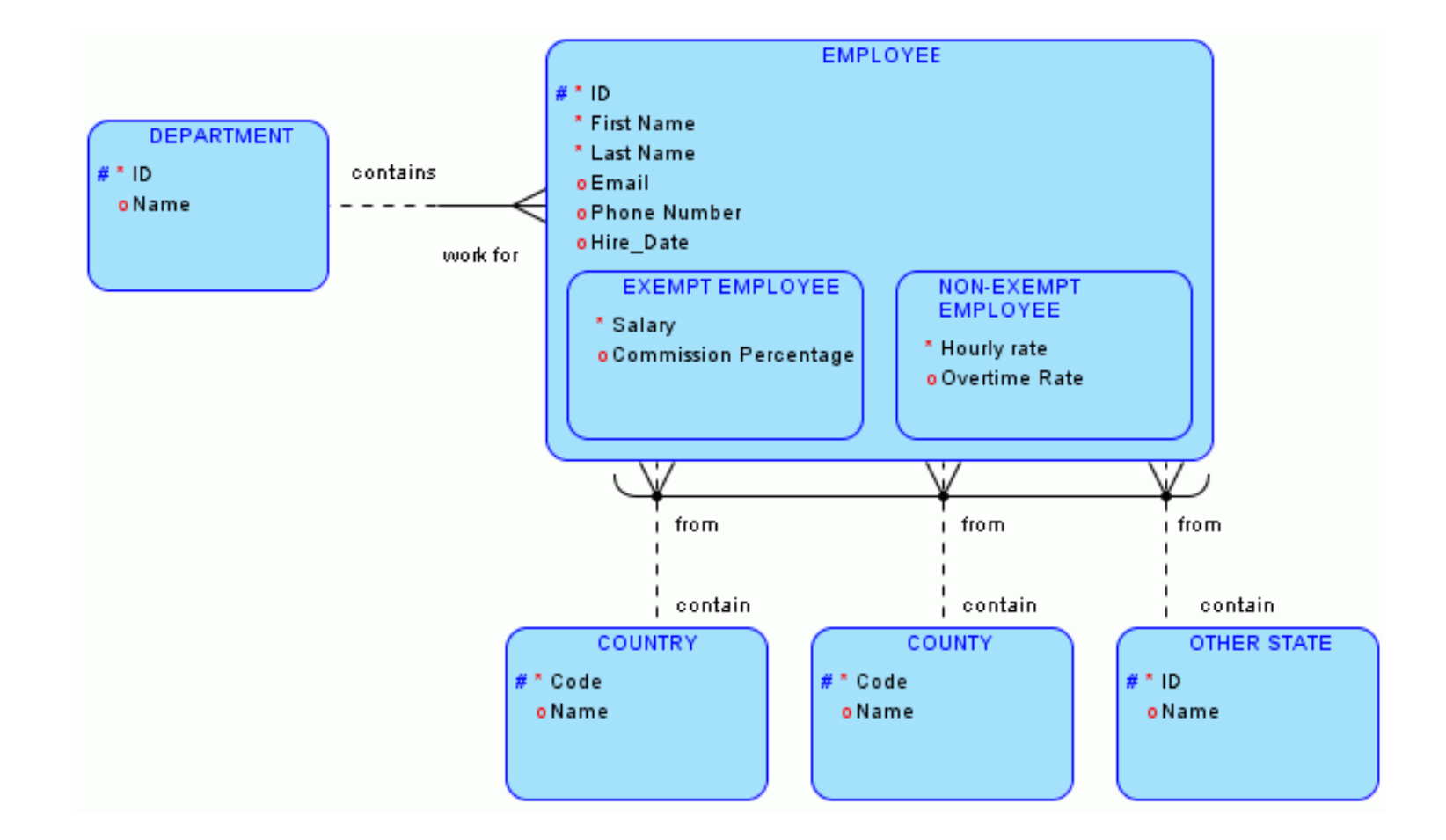

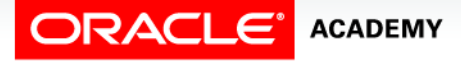

# Applying General Options

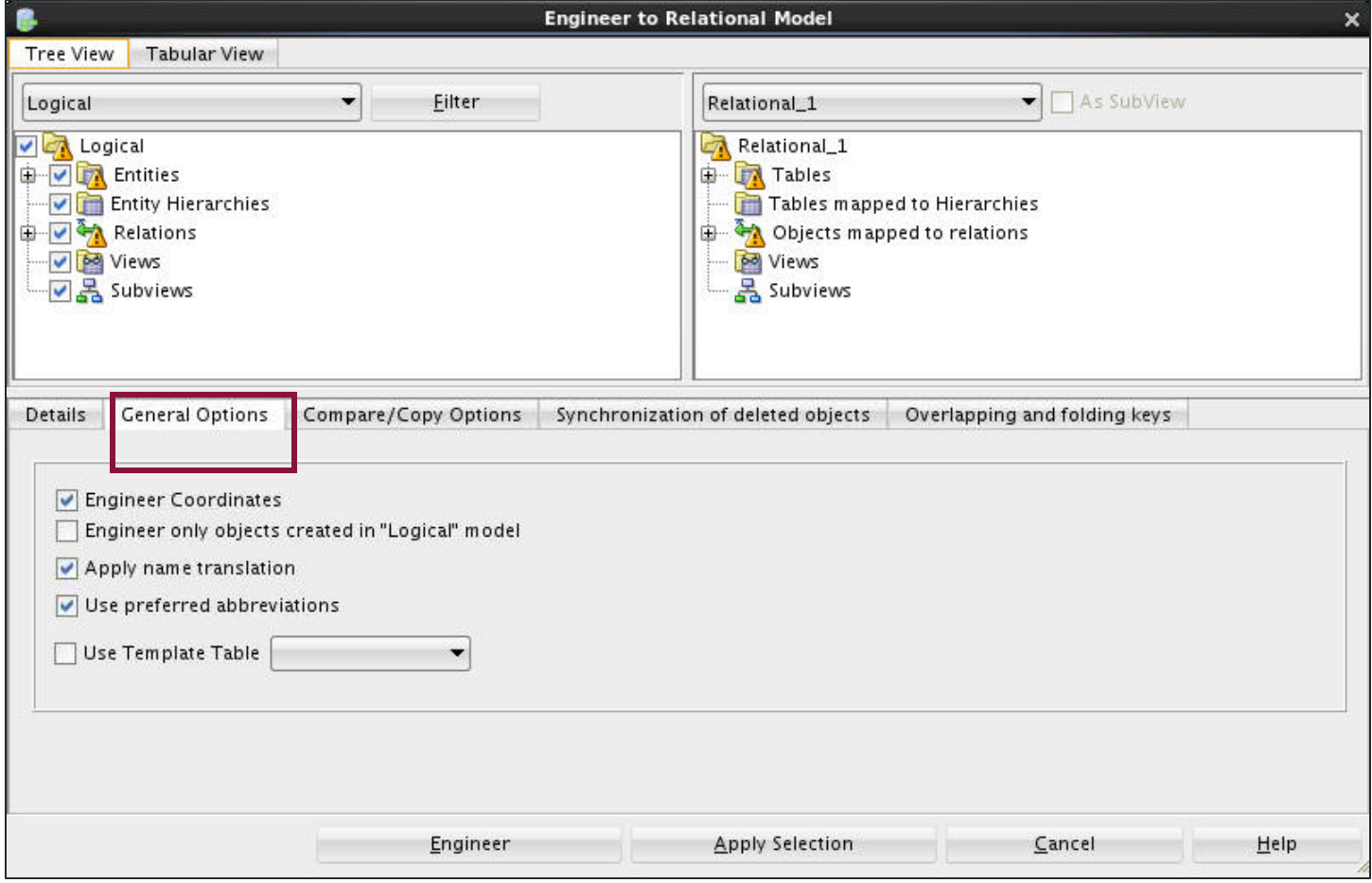

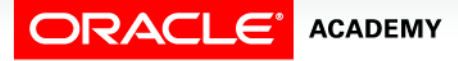

# Setting Compare/Copy Options

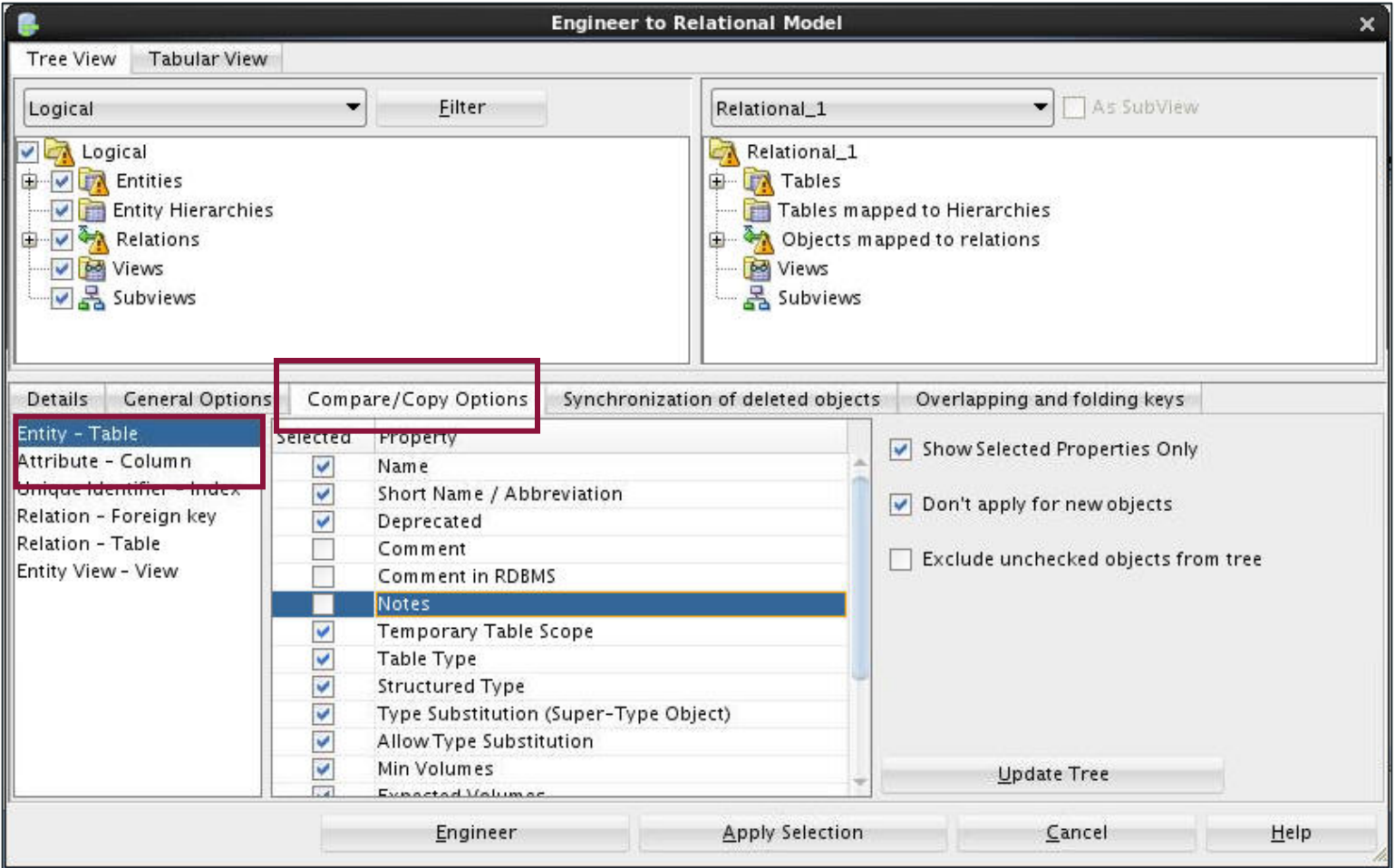

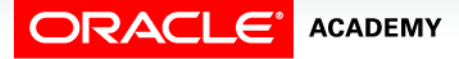

### Viewing the Mapping Comparison

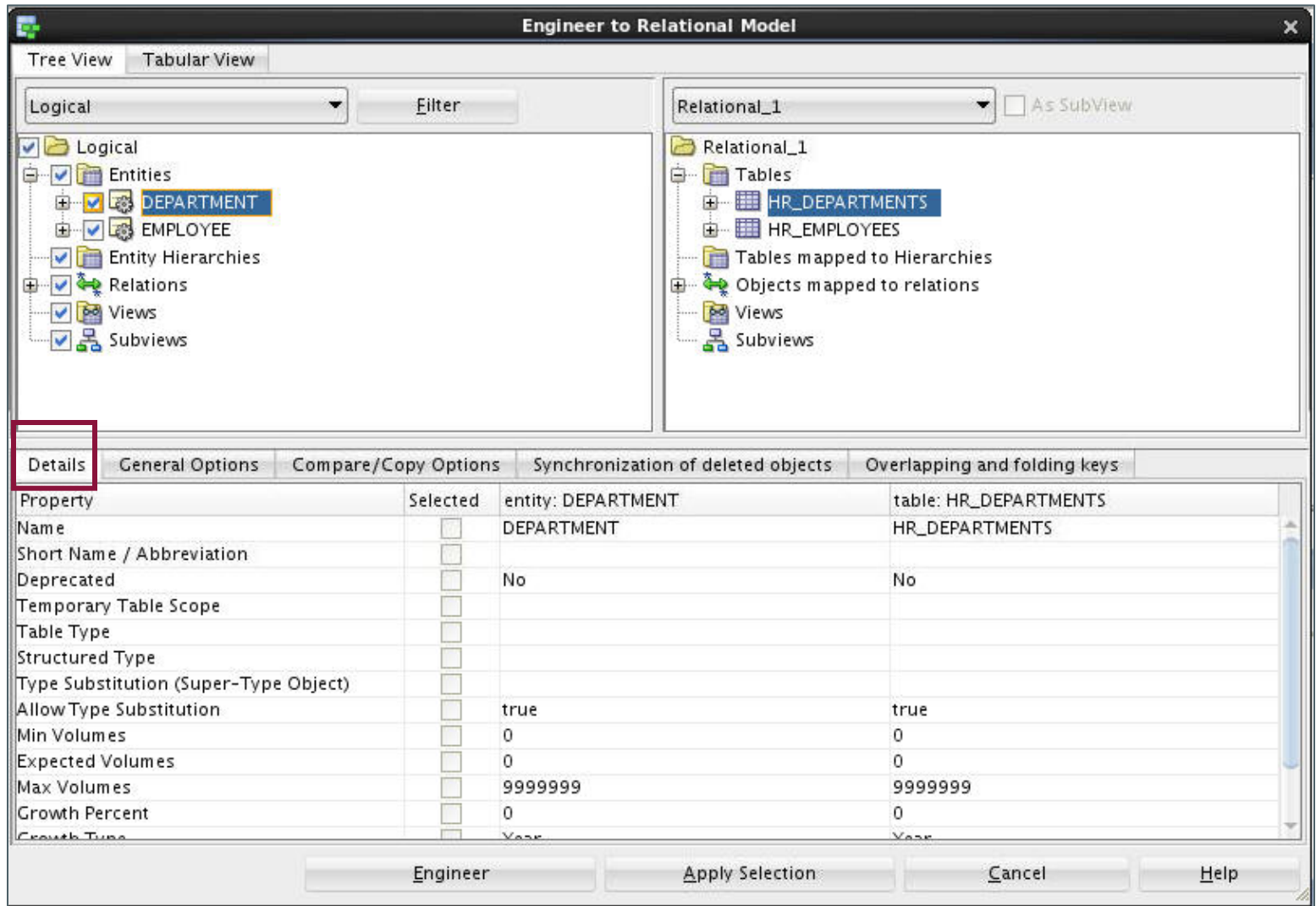

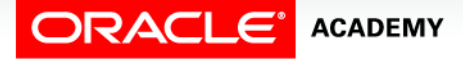

### Synchronizing Deleted Objects

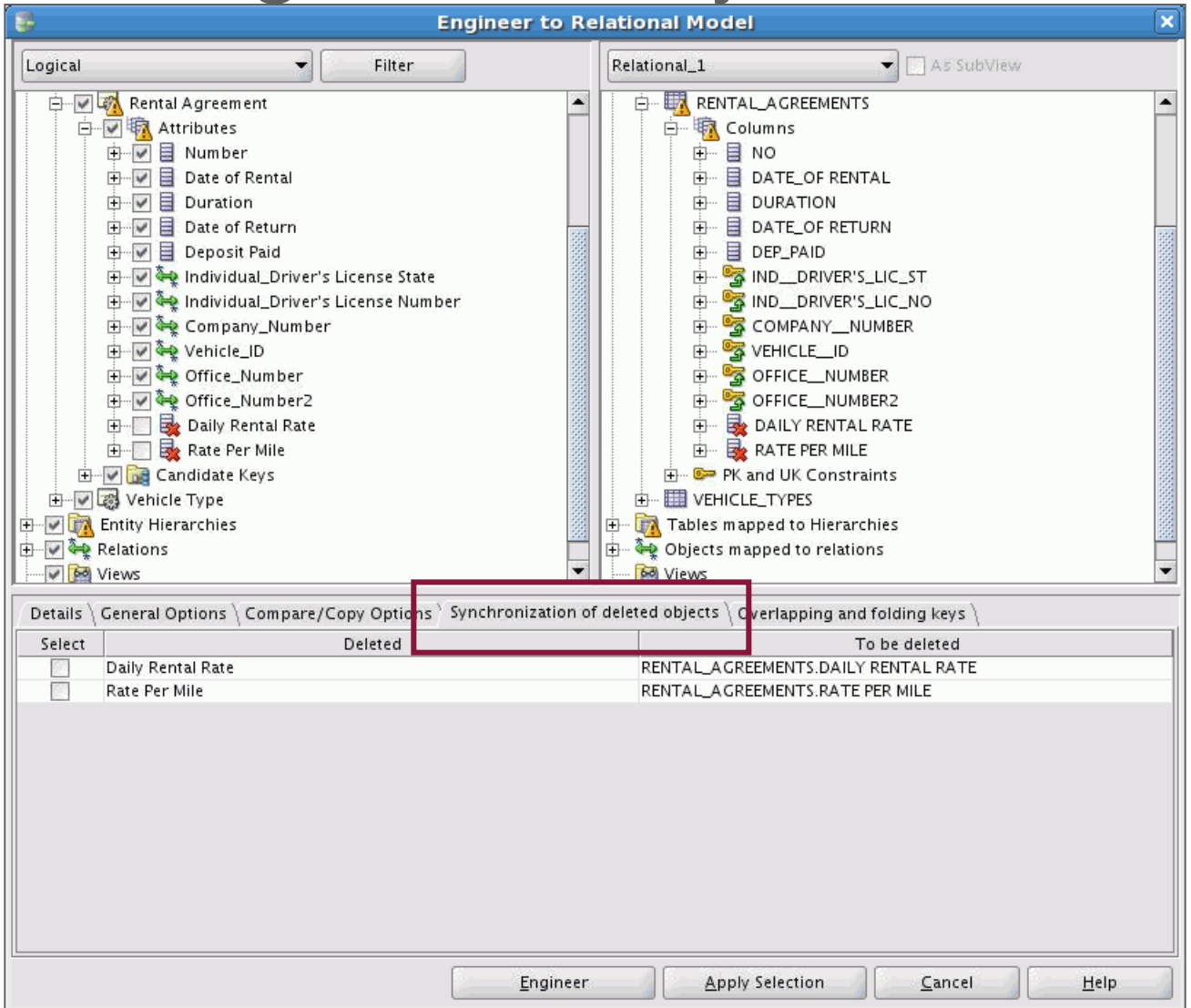

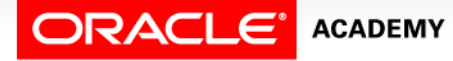

# Identifying Overlapping and Folding Keys

- Two attributes in the same entity relate to the same UID attribute.
- You can fold the keys into one column in the relational model during engineering.

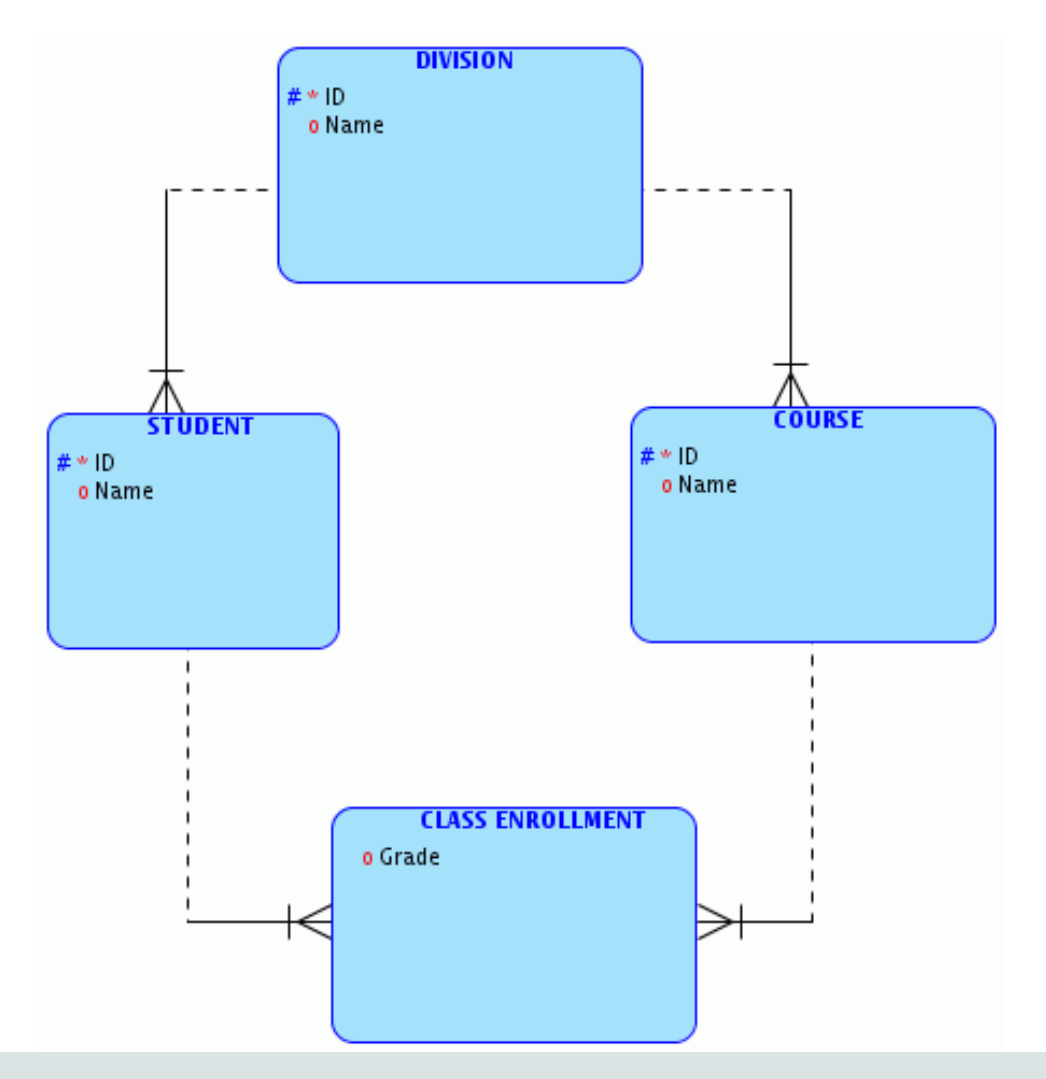

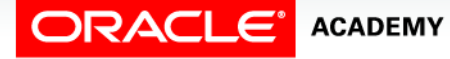

### Identifying Overlapping and Folding Keys

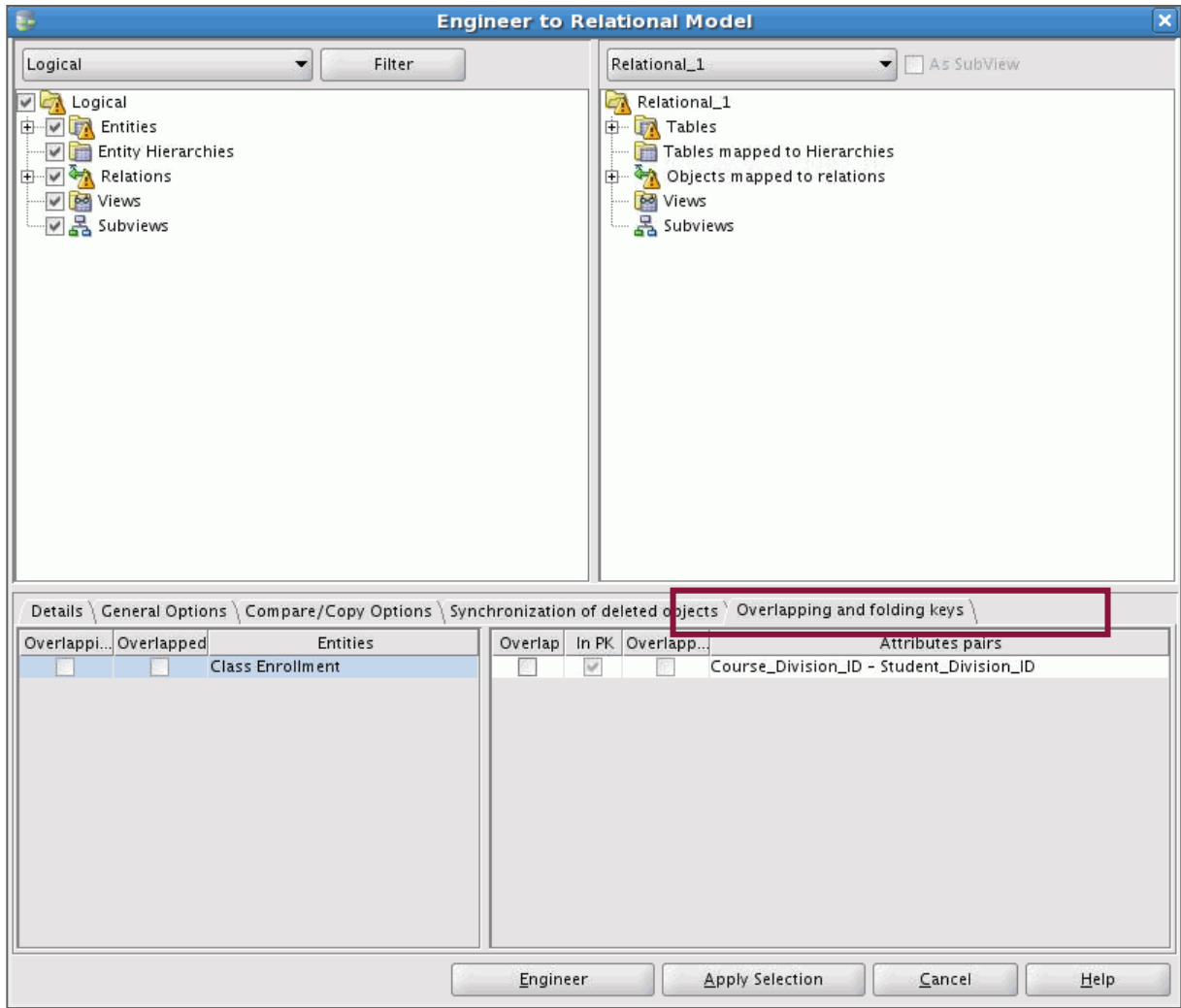

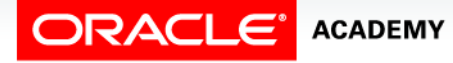

### Summary

In this lesson, you should have learned how to:

- Map UIDs to primary keys
- Engineer UIDs
- Map relationships to foreign keys
- Define naming templates
- Apply templates to the relational model
- Map exclusive relationships to foreign keys
- Map subtypes to tables
- Identify overlapping and folding keys

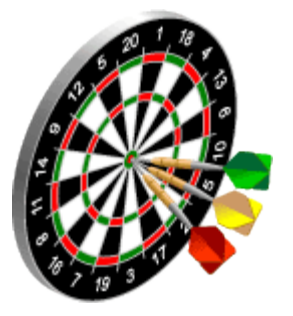

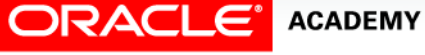

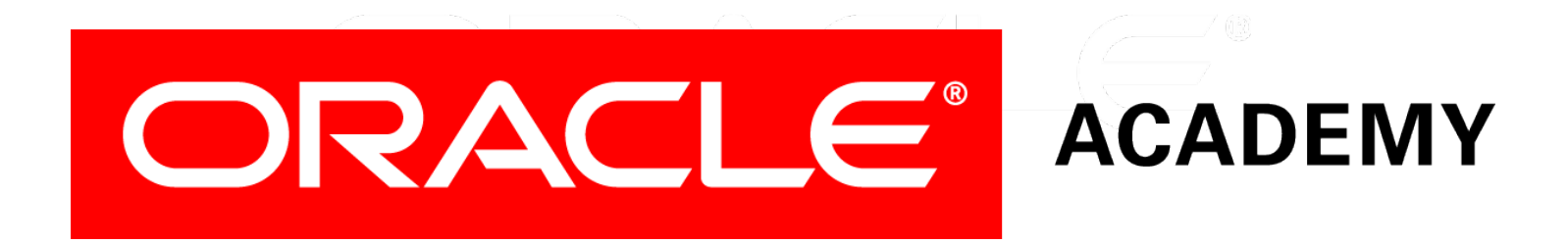